#### NIVERSITY OF ILLINOIS HAMPAIGN . CHICAGO . SPRINGFIELD URBANA

# Editing an Overpayment Adjustment Request

If an *ANA* transaction is returned to you, you need to make the appropriate edits and resubmit for approval. You will receive an e-mail notification when you have a transaction to correct.

### For a Bi-Weekly Employee

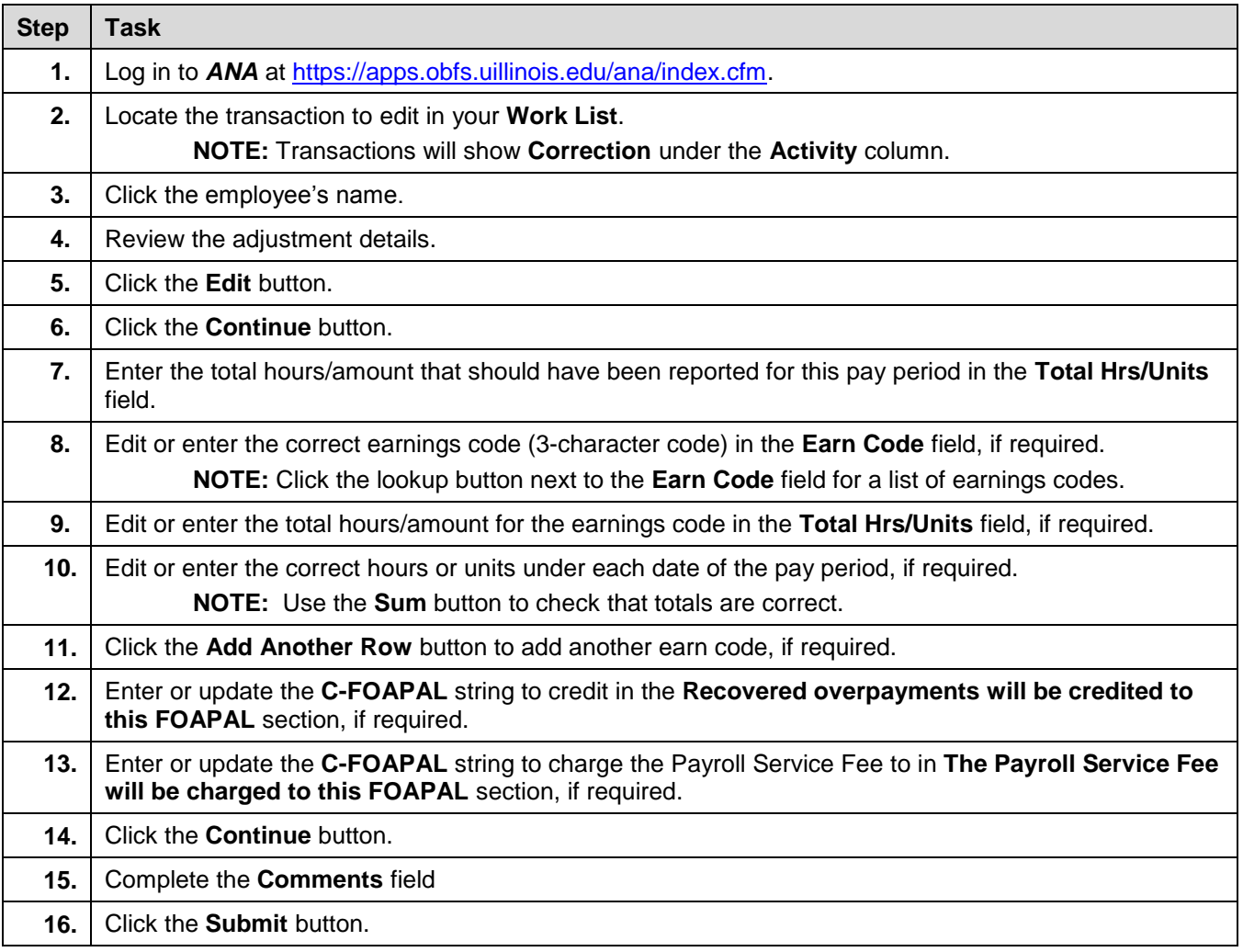

## For a Monthly Employee

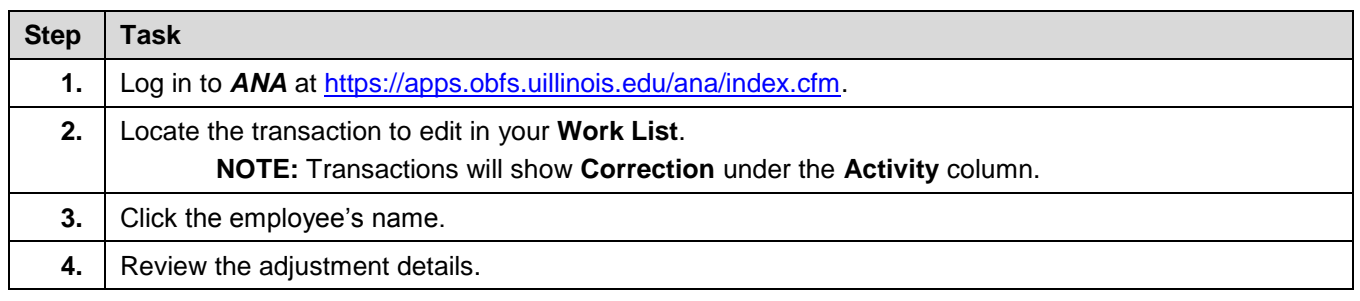

#### **OFFICE OF BUSINESS AND FINANCIAL SERVICES 6/10/2015** PAYROLL AND EARNINGS 1 of 2

# UNIVERSITY OF ILLINOIS

F.

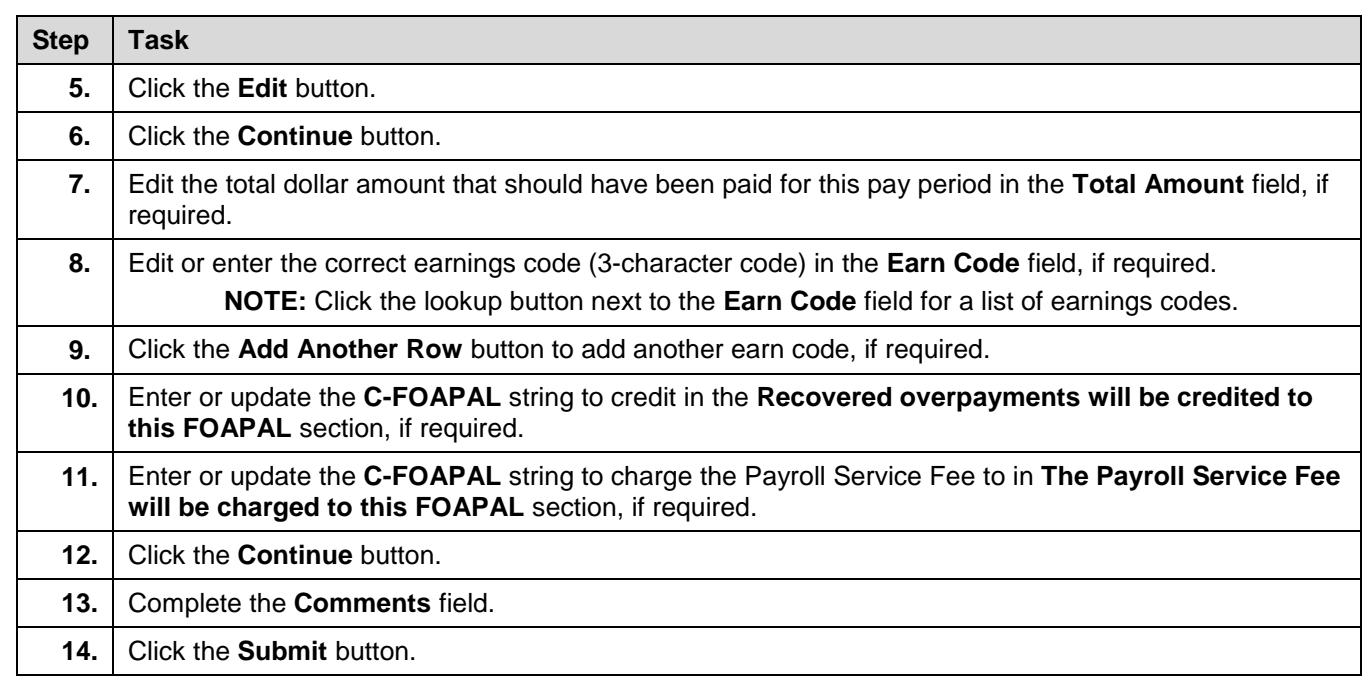